## PHP 5.5 MySQLi Functions

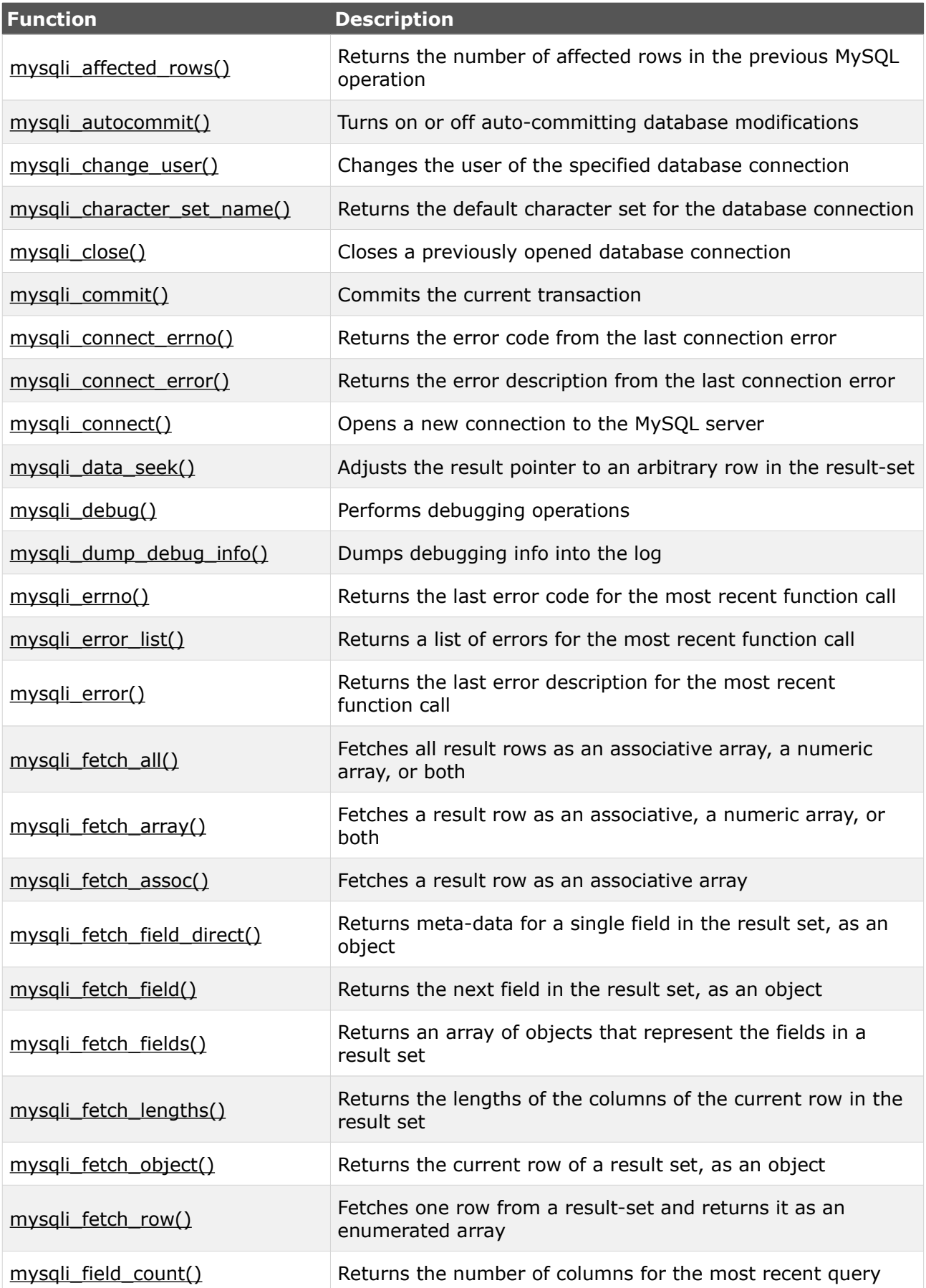

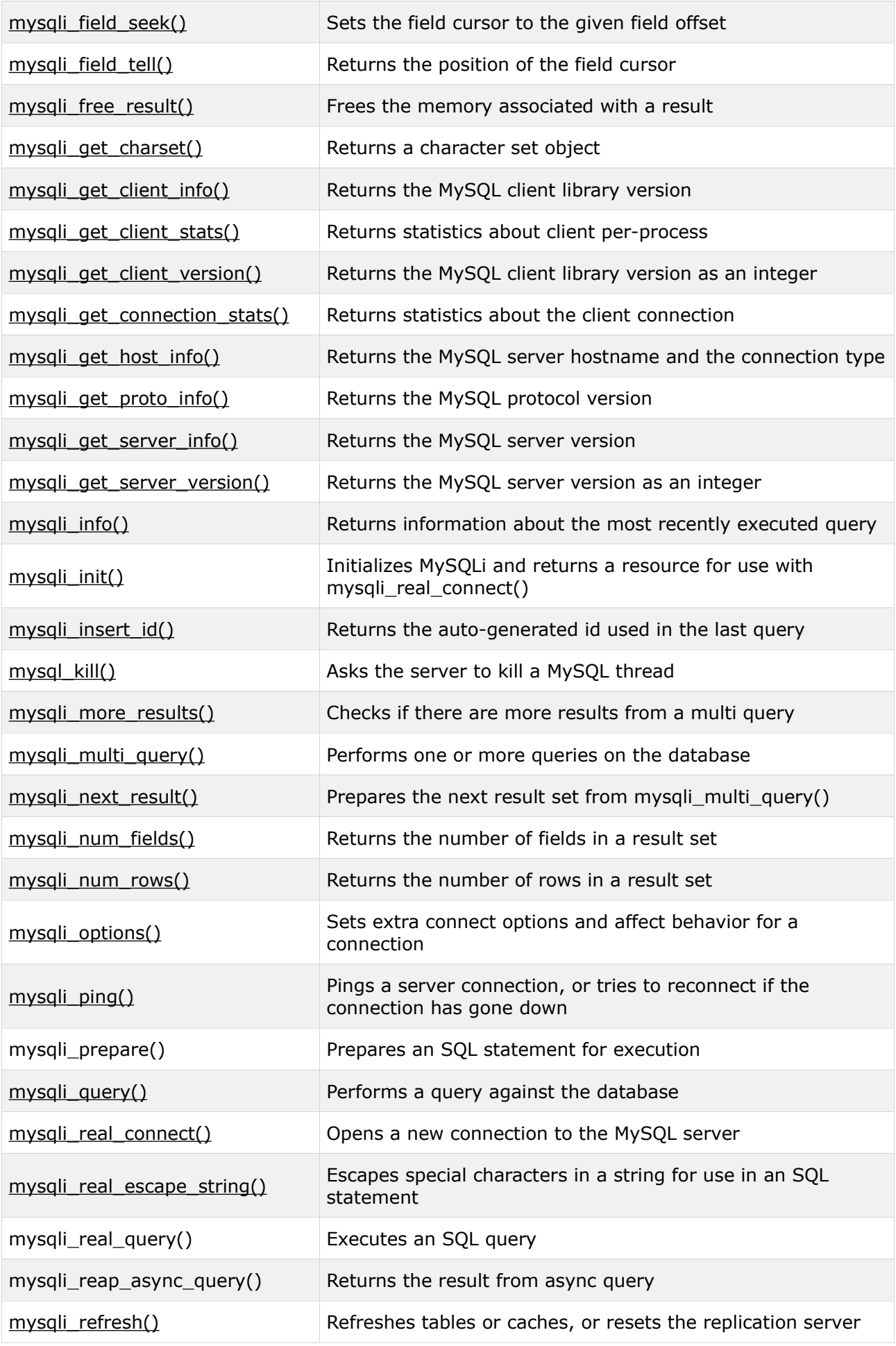

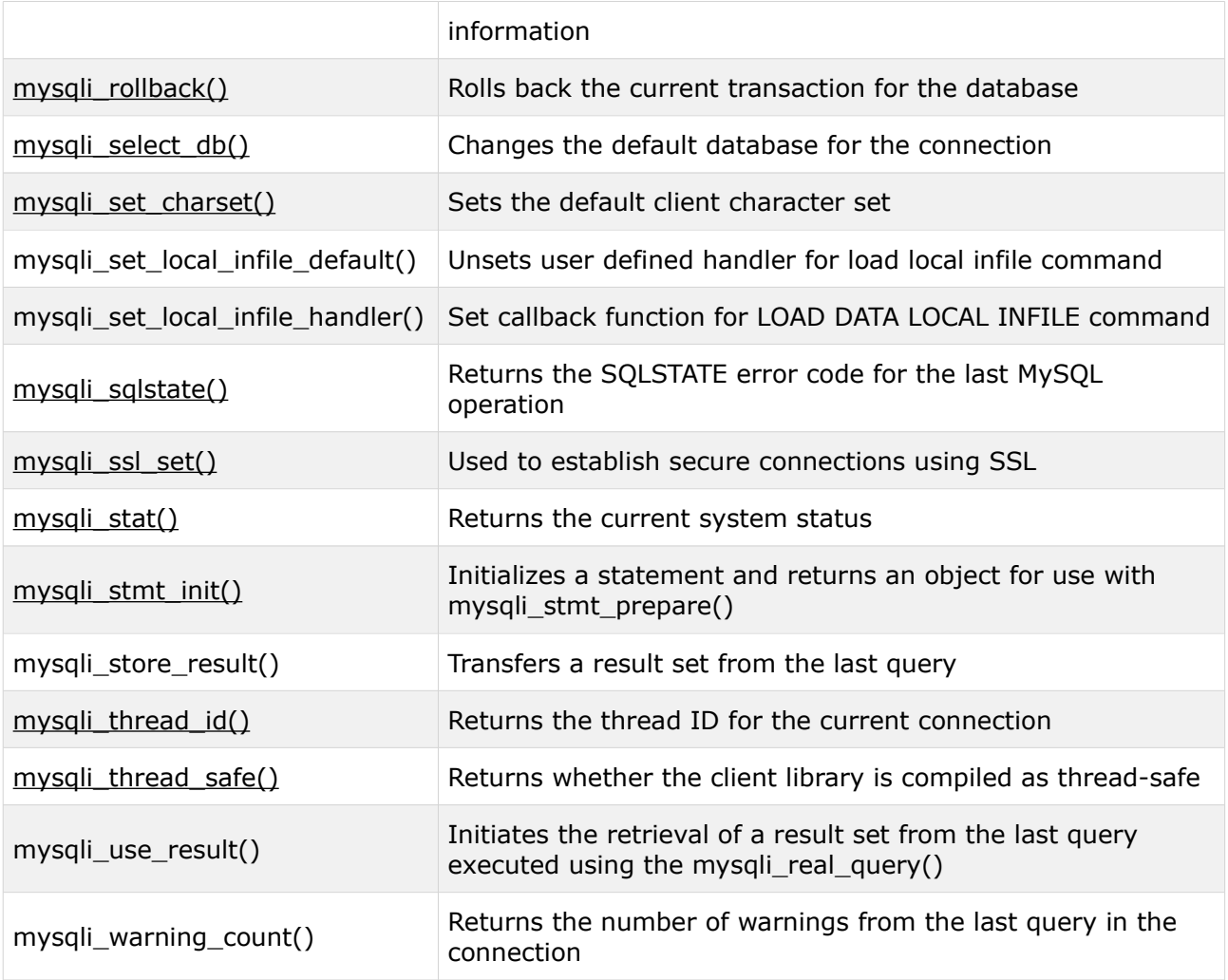